### **ZAPYTANIE O SZACUNKOWĄ WARTOŚĆ ZAMÓWIENIA nr 10-Z/PC/2024**

Politechnika Lubelska (*Zamawiający*), z siedzibą w Lublinie (20-618) przy ul. Nadbystrzyckiej 38D NIP: 7120104651, REGON:000001726

*Zamawiający* zwraca się z prośbą o udzielenie informacji na temat: **Dostawa i uruchomienie infrastruktury sprzętowo-programowej dla Systemu Elektronicznego Zarządzania Dokumentacją opartego o oprogramowanie EZD RP.**

**I. Przedmiot zamówienia: Dostawa i uruchomienie infrastruktury sprzętowoprogramowej dla Systemu Elektronicznego Zarządzania Dokumentacją opartego o oprogramowanie EZD RP.**

**II. Opis przedmiotu zamówienia**:

**Opis przedmiotu zamówienia stanowi załącznik do zapytania o nazwie opis\_do\_szacowania.pdf**

**III. Miejsce oraz termin przedłożenia informacji o koszcie usług:**

Kalkulację ceny należy złożyć [na](mailto:na) platformazakupowa.pl do dnia 25.07.2024 do godziny 11:00

#### **IV. Pozostałe informacje:**

1) Wycena powinna być złożona na załączonym *formularzu szacowania wartości zamówienia*.

2) Niniejsze zapytanie prowadzone jest w celu dokonania właściwego określenia wartości docelowego zamówienia, zgodnie z Art. 28 ustawy z dnia 11 września 2019r. Prawo Zamówień Publicznych.

3) Złożenie wyceny w ramach zapytania o szacunkową wartość zamówienia nie jest równoznaczne z udzieleniem zamówienia przez *Zamawiającego* oraz nie rodzi skutków w postaci zawarcia umowy.

4) Zamówienie będzie finansowane ze środków Politechniki Lubelskiej

5) Wycena ma być wyrażona w złotych polskich w kwocie netto oraz brutto. Wycenę należy podać z dokładnością do dwóch miejsc po przecinku (zł/gr).

7) Wycena powinna obejmować pełny zakres prac określonych w zapytaniu oraz uwzględniać wszystkie koszty związane z realizacją przedmiotu zamówienia.

### **V. Osoba do kontaktu:**

Ewa Pomykała-Grabowska e-mail: e.grabowska@pollub.pl

# **FORMULARZ SZACOWANIA WARTOŚCI ZAMÓWIENIA**

## **I. Nazwa firmy:**

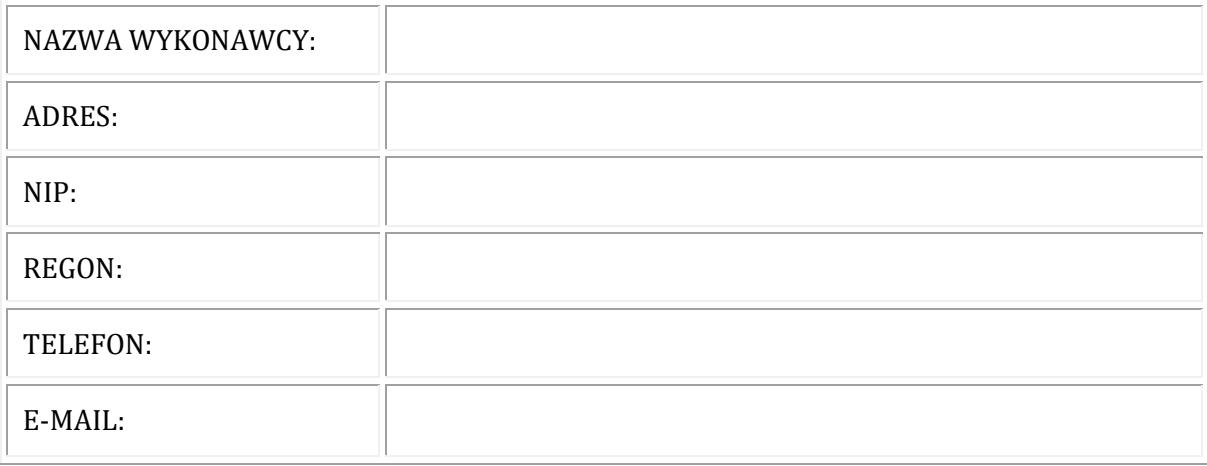

## **II. Przedmiot zamówienia oraz szacowana wartość zamówienia**

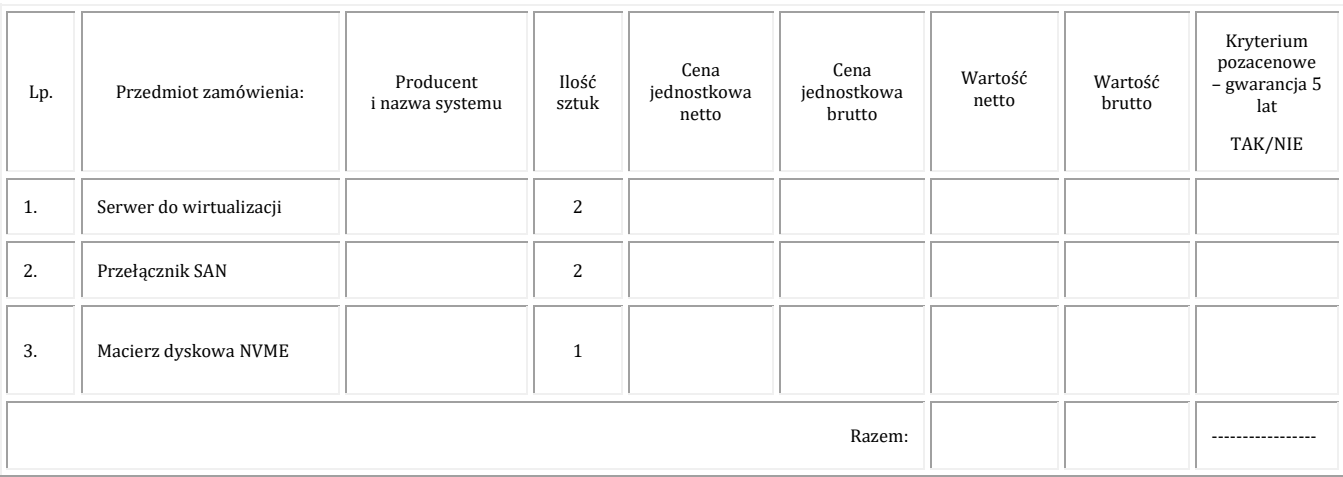

## **IV. Informacje dodatkowe** *(jeśli dotyczy)*

**………………………………… ………..…………………………….**  Podpis- imię i nazwisko lub podpis na pieczęci imiennej